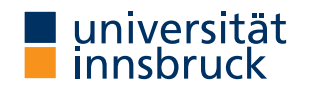

WS 2023/2024

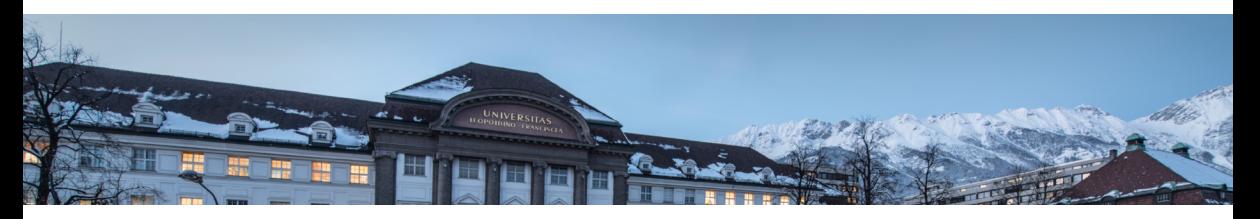

# [Functional Programming](http://cl-informatik.uibk.ac.at/teaching/ws23/fp/)

## Week 8 – Fold, List Comprehension, Calendar Application

René Thiemann James Fox Lukas Hofbauer Christian Sternagel Tobias Niederbrunner

[Department of Computer Science](http://informatik.uibk.ac.at/)

Last Lecture

- partial application: if f has type  $a \rightarrow b \rightarrow c \rightarrow d$ , then build expressions
	- f  $\cdot$  a -> b -> c -> d
	- f expr :: b -> c -> d
	- f expr expr :: c -> d
- sections:  $(x >)$  and  $(> x)$
- $\lambda$ -abstractions:  $\lambda$  pat -> expr
- higher-order functions
	- functions are values
	- functions can take functions as input or return functions as output
- example higher-order functions

(.) :: (b -> c) -> (a -> b) -> (a -> c) map :: (a -> b) -> [a] -> [b] filter :: (a -> Bool) -> [a] -> [a]

# Fold-Functions on Lists

#### The foldr Function

foldr ::  $(a \rightarrow b \rightarrow b) \rightarrow b \rightarrow [a] \rightarrow b$ foldr f e  $\lceil \rceil$  = e foldr f e  $(x : xs) = x$  f (foldr f e xs)

- foldr f e captures structural recursion on lists
	- e is the result of the base case
	- f describes how to compute the result given the first list element and the recursive result
- foldr f e replaces : by f and [] by e

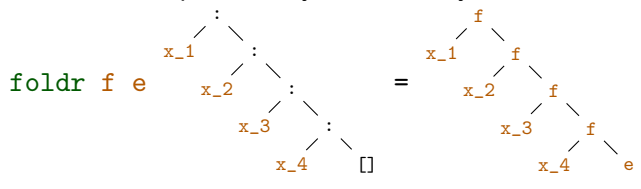

foldr f e  $[x_1, x_2, x_3, x_4] = x_1 'f' (x_2 'f' (x_3 'f' (x_4 'f' e)))$ 

### Expressiveness of foldr

• foldr f e replaces : by f and [] by e;

foldr f e  $[x_1, x_2, x_3, x_4] = x_1$  'f'  $(x_2$  'f'  $(x_3$  'f'  $(x_4$  'f' e)))

- foldr f e captures structural recursion on lists
- consequence: all function definitions that use structural recursion on lists can be defined via foldr
- example definitions via foldr

```
sum = foldr (+) 0
product = foldr (*) 1
concat = foldr (++) [] -- merge list of lists into one list
xs ++ ys = foldr (:) ys xslength = foldr (\neg -> (+ 1)) 0
map f = foldr ((:) . f) []all f = foldr ((&&) . f) True -- do all elements satisfy predicate?
```
## Variants of foldr

-- foldr from previous slide foldr ::  $(a \rightarrow b \rightarrow b) \rightarrow b \rightarrow [a] \rightarrow b$ foldr f e  $[x_1, x_2, x_3] = x_1$  if  $(x_2$  if  $(x_3$  if e))

-- foldr without starting element, only for non-empty lists foldr1 ::  $(a \rightarrow a \rightarrow a) \rightarrow [a] \rightarrow a$ foldr1 f  $[x_1, x_2, x_3] = x_1$  f  $(x_2 \text{ f } x_3)$ 

-- application: maximum of list elements  $maximum = foldr1$  max

-- foldl, apply function starting from the left foldl ::  $(b \rightarrow a \rightarrow b) \rightarrow b \rightarrow [a] \rightarrow b$ foldl f e  $[x_1, x_2, x_3] = ((e \t f x_1) \t f x_2) \t f x_3$ 

```
-- application: reverse
reverse = foldl (flip (:)) []
```
# More Library Functions

Take-While, Drop-While

- takeWhile ::  $(a \rightarrow Bool) \rightarrow [a] \rightarrow [a]$  and dropWhile ::  $(a \rightarrow Bool) \rightarrow [a] \rightarrow [a]$ 
	- takeWhile p  $xs$  takes elements from left of  $xs$  while p is satisfied
	- dropWhile  $p$  xs drops elements from left of xs while  $p$  is satisfied
	- identity: takeWhile  $p$  xs  $++$  dropWhile  $p$  xs = xs
- combinations more efficient versions of the following definitions
	- splitAt :: Int ->  $[a]$  ->  $([a], [a])$ splitAt  $n$  xs = (take  $n$  xs, drop  $n$  xs)
	- span ::  $(a \rightarrow Bool) \rightarrow [a] \rightarrow ([a], [a])$ span  $p$   $xs = (takeWhile p xs, dropWhile p xs)$

# Example Application: Separate Words

- task: write function words :: String -> [String] that splits a string into words
- example: words "I am fine. " =  $["I", "am", "fine."]$
- implementation: words  $s = \text{case drop}$ While  $(== ' ' )$  s of  $" " " -> " []$ s1 -> let  $(w, s2)$  = span  $($ /= ' ') s1 in w : words s2
- notes
	- non-trivial recursion on lists
	- words is already predefined
	- unwords :: [String] -> String is inverse which inserts blanks
	- similar functions to split at linebreaks or to insert linebreaks lines :: String -> [String] unlines :: [String] -> String

# Combining Two Lists

• zipWith ::  $(a \rightarrow b \rightarrow c) \rightarrow [a] \rightarrow [b] \rightarrow [c]$ 

zipWith f  $[x_1, \ldots, x_m]$   $[y_1, \ldots, y_n] = [x_1 \cdot f \cdot y_1, \ldots, x_{\min\{m,n\}} \cdot f \cdot y_{\min\{m,n\}}]$ 

- resulting list has length of shorter input
- above equality is not Haskell code, think about recursive definition yourself
- specialization zip

 $--$  (.)  $:: a \rightarrow b \rightarrow (a, b)$  is the pair constructor

 $zip :: [a] \rightarrow [b] \rightarrow [(a, b)]$ 

 $zip = zipWith (,)$ 

- inverse function:  $unzip :: [(a, b)] \rightarrow ([a], [b])$
- examples

• zip [1, 2, 3] "ab" = [(1, 'a'), (2, 'b')]

- unzip  $[(1, 'c'), (2, 'b'), (3, 'a')] = ([1, 2, 3], "cba")$
- zipWith  $(*)$  [1, 2] [3, 4, 5] = [1\*3, 2\*4] = [3, 8]

#### Application: Testing whether a List is Sorted

isSorted :: Ord  $a \Rightarrow \lceil a \rceil \Rightarrow$  Bool

isSorted  $xs = all$  id  $x = j$  is  $(-)$   $xs$   $(tail xs)$ 

- id ::  $a \rightarrow a$  is the identify function id  $x = x$ ; used as "predicate" whether a Boolean is True
- (\$) is application operator with low precedence,  $f \circ x = f x$ , used to avoid parentheses
- example:

isSorted [1, 2, 5, 3]

- $=$  all id \$ zipWith  $(\leq)$   $[1, 2, 5, 3]$   $[2, 5, 3]$
- $=$  all id  $\lceil 1 \le 2, 2 \le 5, 5 \le 3 \rceil$
- = all id [True, True, False]
- = id True && id True && id False && True
- $=$  False

#### Table of Precedences

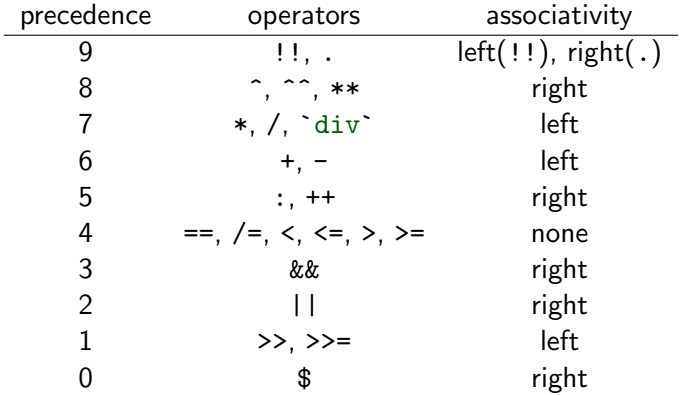

• all of  $\hat{ }$ ,  $\hat{ }$ ,  $*$   $*$  are for exponentiation: difference is range of exponents

• operators (>>) and (>>=) will be explained later

# List Comprehension

# List Comprehension

- list comprehension is similar to set comprehension in mathematics
- concise, readable definition
	- sum of even squares up to 100:  $\sum \{x^2 \mid x \in \{0, \ldots, 100\}, even(x)\}$
- examples of list comprehension in Haskell

evenSquares100 = sum  $[x^2 | x < - [0 \dots 100],$  even x]

prime  $n = n$  >= 2 && null  $[x | x \leftarrow [2 ... n - 1], n \mod x == 0]$ 

pairs  $n = [ (i, j) | i \leftarrow [0..n]$ , even i,  $j \leftarrow [0..i]$ 

> pairs 5  $[(0,0),(2,0),(2,1),(2,2),(4,0),(4,1),(4,2),(4,3),(4,4)]$  List Comprehension – Structure foo zs =  $\begin{bmatrix} x + y + z \end{bmatrix}$  $x \leftarrow [0..20]$ . even x,

let  $y = x * x$ ,  $y < 200$ , Just  $z \leftarrow z$ s]

- list comprehension is of form  $[e \mid Q]$  where
	- e is Haskell expression, e.g.,  $x + y + z$
	- **Q** is the qualifier, a possibly empty comma-separated sequence of
		- generators of form  $pat \leq expr$  where the expression has a list type, e.g.,  $x \leftarrow [0..20]$  or Just  $z \leftarrow zs$ ;
			- e and later parts of qualifier may use variables of pat
		- guards, i.e., Boolean expressions, e.g., even x or y < 200
		- local declarations of form let decls (no in!);
			- e and later parts of qualifier may use variables and functions introduced in decls
		- if  $\mathbb Q$  is empty, we just write  $[e]$

List Comprehension – Translation

 $[x + y | x \leftarrow [0..20],$  even x, let  $y = x * x$ ,  $y < 200$ 

- list comprehension is of form  $[e \mid Q]$  where qualifier is list of guards, generators and local definitions
- list comprehension is syntactic sugar, it is translated using the predefined function

```
concatMap :: (a \rightarrow [b]) \rightarrow [a] \rightarrow [b]concatMap f = concat. map f• guards:
      [e | b, Q] = if b then [e | Q] else []• local declaration:
      [e \mid \text{let deck}, \mathbb{Q}] = \text{let deck in } [e \mid \mathbb{Q}]
```
• generators for exhaustive patterns (e.g., variable or pair of variables): [e | pat  $\leftarrow$  xs,  $Q$ ] = concatMap (\ pat -> [e | Q]) xs

```
• generator (general case):
          [e \mid pat \leftarrow xs, Q] = concatMap(\sqrt{x} \rightarrow \cose x \text{ of } \{ \text{ pat } \rightarrow [e \mid Q]; \ \_, \rightarrow [] \})xs -- where x must be a fresh variable name
(DCSUIBK) 16/27
```
List Comprehension – Translation Examples

## • translations

 $[e | b, Q] = if b then [e | Q] else []$  $[e \mid let$  decls,  $Q] =$  let decls in  $[e \mid Q]$  $[e | pat \leftarrow xs, Q] = concatMap (\setminus pat \rightarrow [e | Q]) xs$ 

• examples

 $[s \mid (s, g) \leftarrow xs, g == 1]$ 

- = concatMap (  $\backslash$  (s, g) -> [s | g == 1]) xs
- = concatMap (  $\backslash$  (s, g) -> if g == 1 then [s] else []) xs

$$
[y + z | x \leftarrow xs, let y = x * x, z \leftarrow [0.. y]]
$$
\n
$$
= \operatorname{concatMap} (\setminus x \rightarrow [y + z | let y = x * x, z \leftarrow [0.. y]) ) xs
$$
\n
$$
= \operatorname{concatMap} (\setminus x \rightarrow let y = x * x in [y + z | z \leftarrow [0.. y]) ) xs
$$
\n
$$
= \operatorname{concatMap} (\setminus x \rightarrow let y = x * x in
$$
\n
$$
\operatorname{concatMap} (\setminus z \rightarrow [y + z]) [0.. y] ) xs
$$

Example Application – Pythagorean Triples

- $\bullet \, \, (x,y,z)$  is <code>Pythagorean</code> triple iff  $x^2 + y^2 = z^2$
- task: find all Pythagorean triples within given range ptriple  $x \ y \ z = x^2 + y^2 = z^2$ ptriples  $n = [ (x,y,z) ]$  $x \leftarrow [1..n], y \leftarrow [1..n], z \leftarrow [1..n],$  ptriple x y z]
- problem of duplicates because of symmetries
	- > ptriples 5  $[(3,4,5), (4,3,5)]$
- solution eliminates symmetries, also more efficient ptriples  $n = [ (x,y,z) ]$  $x \leftarrow [1..n], y \leftarrow [x..n], z \leftarrow [y..n],$  ptriple x y z]

> ptriples 5  $[(3, 4, 5)]$ 

# Application – Printing a Calendar

## Printing a Calendar

...

- given a month and a year, print the corresponding calendar
- example: November 2023

Mo Tu We Th Fr Sa Su 1 2 3 4 5 6 7 8 9 10 11 12

- decomposition identifies two parts
	- construction phase (computation of days, leap year, ...)
	- layout and printing
- we concentrate on printing, assuming machinery for construction
	- $type$  Month = Int
	- $type Year = Int$

type Dayname =  $Int -M_0 = 0$ ,  $Tu = 1, ...$ ,  $So = 6$ 

-- monthInfo returns name of 1st day in m. and number of days in m. monthInfo :: Month -> Year -> (Dayname, Int)

The Picture Type

- encode calendar as a picture, i.e., a list of rows, where each row is a list of characters
- representation in Haskell type  $Height = Int$  $type$  Width = Int type Picture = (Height, Width, [[Char]])
- consider (h, w, rs)
- $rs$  ::  $\lceil \text{Char} \rceil \rceil \text{``list of rows''}$
- invariant 1: length of  $rs$  is height  $h$
- invariant 2: all rows (that is, lists in  $rs$ ) have length w
- creation of a picture from a single row

```
row :: String -> Picture
row r = (1, \text{ length } r, [r])
```
Stacking Pictures Above Each Other

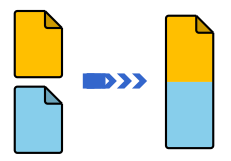

Stacking Two Picture Above Each Other

```
above :: Picture -> Picture -> Picture
(h, w, \text{css}) above (h', w', \text{css'})| w == w' | = (h + h', w, \text{ css }++ \text{ css'})| otherwise = error "above: different widths"
```
Stacking Several Pictures Above Each Other

```
stack :: [Picture] -> Picture
stack = foldr1 above
```
Spreading Pictures Beside Each Other

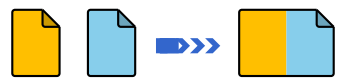

Spreading Two Pictures Beside Each Other

```
beside :: Picture -> Picture -> Picture
(h, w, \text{css}) beside (h', w', \text{css'})|h == h' = (h, w + w', zipWith (++) \cos \csc)| otherwise = error "beside: different heights"
```
Spreading Several Pictures Beside Each Other spread :: [Picture] -> Picture spread = foldr1 beside

Tiling Several Pictures tile :: [[Picture]] -> Picture tile = stack . map spread

Constructing a Month

```
• as indicated, assume function
  monthInfo :: Month -> Year -> (Dayname, Int)
 where daynames are 0 (Monday), 1 (Tuesday), ...
```

```
daysOfMonth :: Month -> Year -> [Picture]
daysOfMonth m v =map (row . rjustify 3 . pic) [1 - d \dots numSlots - d]
  where
    (d, t) = monthInfo m y
    numSlots = 6 * 7 -- max 6 weeks * 7 days per week
    pic n = if 1 \le n \& n \le t then show n else "rjustify :: Int -> String -> String
rjustify n xs
  | 1 \le n = replicate (n - 1) ' ' ++ xs
  | otherwise = error ("text (" + x s + " ) too long")
  where l = length xs
```
RT et al. [\(DCS](http://informatik.uibk.ac.at/) @ [UIBK\)](http://www.uibk.ac.at/) 24/27

## Tiling the Days

- daysOfMonth delivers list of 42 single pictures (of size  $1 \times 3$ )
- missing: layout + header for final picture (of size  $7 \times 21$ )

```
month :: Month -> Year -> Picture
month m \, y = above weekdays . tile . groupsOfSize 7 $ daysOfMonth m \, ywhere weekdays = row " Mo Tu We Th Fr Sa Su"
```

```
-- groupsOfSize splits list into sublists of given length
groupsOfSize :: Int \rightarrow [a] \rightarrow [[a]]
groupsOfSize n [] = []
groupsOfSize n xs = ys : groupsOfSize n zs
  where (ys, zs) = splitAt n xs
```
Printing a Month

- transform a Picture into a String showPic :: Picture -> String showPic  $(\_$ ,  $\_$ ,  $\text{css})$  = unlines css
- show result of month m y as String showMonth :: Month -> Year -> String showMonth  $m y =$ showPic  $\frac{m}{m}$  month  $m y$
- display final string via putStr :: String -> IO () to properly print newlines and drop double quotes
	- > showMonth 11 2023
	- " Mo Tu We Th Fr Sa Su $\ln$  1 2 3 4 5 $\ln$  6 ..."
	- > putStr \$ showMonth 11 2023
		- Mo Tu We Th Fr Sa Su

1 2 3 4 5

6 7 8 9 10 11 12

13 14 15 16 17 18 19

20 21 22 23 24 25 26

27 28 29 30

# Summary

- versatile functions on lists: foldr, foldl, foldr1
- further useful functions on lists

```
take, drop, splitAt, -- split at position
takeWhile, dropWhile, span, -- split via predicate
zipWith, zip, unzip, \t\t --(un)zip two lists($), -- application operator
```
- 
- -
- 
- concatMap  $--$  map with concat combined
- table of operator precedences
- list comprehension
	- concise description of lists, similar to set comprehension in mathematics
	- can automatically be translated into standard expressions based on concatMap
	- example:

 $\left[ (x,y,z) \mid x \leftarrow [1..n], y \leftarrow [x..n], z \leftarrow [y..n], x^2 + y^2 = z^2 \right]$ 

• calendar application